# Using Twitter to Connect to Community Twitter.com

Twitter is a communication and social networking tool consisting of 140-character length messages called "tweets." You can follow news sources, friends, and organizations. Check your Twitter timeline to see the tweets from users you follow. Send your own tweets to the users who follow you. Twitter provides a two-way communication medium among its users.

## Some Meaningful Uses of Twitter for Literacy Students

**Have a voice in your community:** Follow, Tweet, and Reply to NJ Senators and Assembly Reps, US Congress Reps, US Senators, County Freeholders, Town Councils, City Governments

**Crisis Management and Safety:** Follow, Tweet, and Reply to Local Police, Crisis Management Orgs (e.g. The Red Cross), Emergency Shelters, Local Newspapers, News Stations, Local Journalists

**Employment Opportunities:** Follow, Tweet, and Reply to local companies, universities—many announce job openings through social media.

### **Key Twitter Vocabulary**

- @ -- The @ symbol is used before Twitter usernames to denote the sender of the message or when you mention someone in your Tweet. It is especially important to mention legislators and politicans in your tweets when you want local change-politicians hire people specifically to monitor social media activity and opinion.
- # -- "Hashtag" is followed by the topic or subject of your tweet (e.g. #ESL) to allow others to search tweets by topic.

**Reply--** When you reply to a tweet, your tweet to that user will begin with @username of the author.

**Retweet (RT)**-- Retweeting allows you to share a tweet with your followers.

**Star Icon**-- Clicking on or tapping the star icon allows you to "favorite" a tweet. The author of the tweet sees how many people have favorited his or her tweet.

**Timeline--** Your Twitter timeline is the feed of Tweets you see on your Twitter homepage when you login to Twitter.com. You can also download the Twitter app free to your mobile devices to check your timeline on the go.

#### **Tweets Decoded**

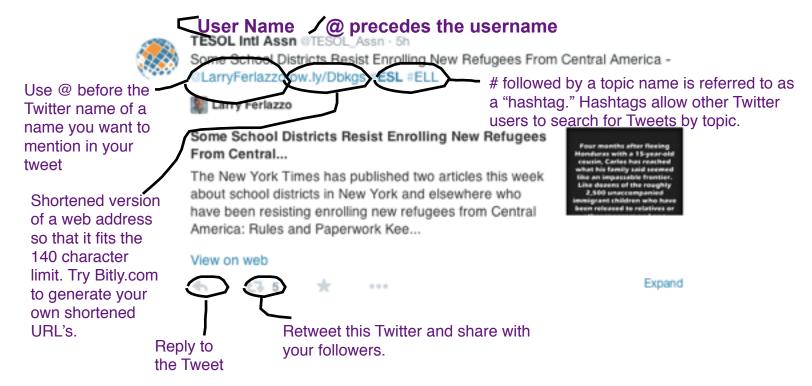

# **Group Activity**

- 1. Take time to explore Twitter. Consider opening an account and following one of your classmates.
- 2. Mariana is a literacy student who hopes to gain employment in a local hospital. How might using Twitter help support Mariana's life goal of working in a hospital? Take some time to explore the resources potentially available to her on Twitter.
- 3. How could Twitter help support your current student's learning and life goals?